## **solr-cmd-utils**

*Release 1.0.0*

**Nov 07, 2017**

## Contents

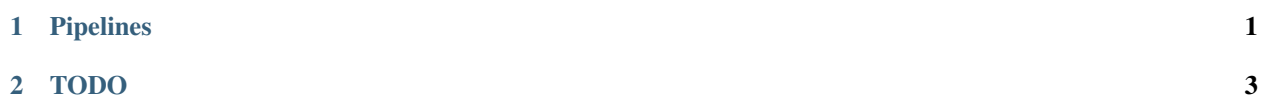

## CHAPTER 1

Pipelines

<span id="page-4-0"></span>The following command executes the pipeline csv-writer-pipeline.yaml and set the variable filename. The file will be written to the location test.csv:

solr-pipeline -p examples/unittest/csv-writer-pipeline.yaml -Vfilename=test.csv

## <span id="page-6-0"></span>CHAPTER 2

TODO